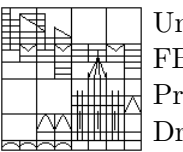

niversität Konstanz FB Mathematik & Statistik of. Dr. M. Junk r. Vita Rutka

# Moderne Methoden der numerischen linearen Algebra http://www.math.uni-konstanz.de/~rutka/UEBUNGEN/LinAlg/NumLinAlg.html

## Aufgabenblatt 13

# Aufgabe 1: Mnemo-Diagramm

Füllen Sie die grauen Boxen aus. Die folgende Methoden stehen zur Verfügung: GMRES, BiCG- $STAB, CGS, GMRES(k), CG, MINRES.$  In einer Box können auch mehrere Methoden stehen!

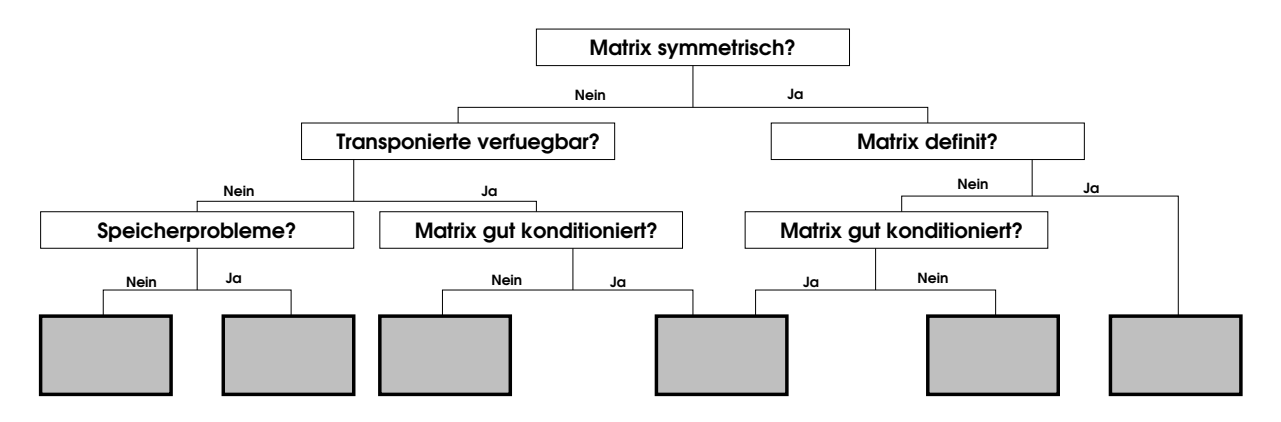

Empfehlungen natürlich sind zu begründen!

## Aufgabe 2: Bewegung einer Pseudo-Blase

Es seien  $u(x, y)$  und  $v(x, y)$  die Komponenten der Geschwindigkeit eines stationären Strömungsfeldes in  $\Omega \subset \mathbb{R}^2$ . Ferner seien  $(X(t), Y(t))$  die Koordinaten eines imaginären Punkt-Teilchens, das dem Strömungsfeld folgt. Dann gilt

$$
\begin{pmatrix} \dot{X} \\ \dot{Y} \end{pmatrix} = \begin{pmatrix} u(X,Y) \\ v(X,Y) \end{pmatrix} \tag{1}
$$

mit der Anfangsbedingung  $(X(0), Y(0)) = (X_0, Y_0)$ . Numerisch kann die Bewegung dieses Punkt-Teilchens durch eine einfache Iteration berechnet werden:

$$
\begin{pmatrix} X(t+\tau) \\ Y(t+\tau) \end{pmatrix} \approx \begin{pmatrix} X(t) \\ Y(t) \end{pmatrix} + \tau \begin{pmatrix} u(X(t), Y(t)) \\ v(X(t), Y(t)) \end{pmatrix}
$$
\n(2)

mit einem kleinen Zeitschritt  $\tau > 0$ .

Der Rand einer imaginären Blase sei durch die Markierungspunkte  $(X_i(t), Y_i(t))$  charakterisiert,  $i = 1, 2, \ldots, M, M \in \mathbb{N}$  wobei alle  $(X_i(t), Y_i(t))$  die Gleichung (1) bzw. die Approximation (2) erfüllen. Ihre Aufgabe ist es, die Bewegung der Blase in dem Strömungsfeld zu visualisieren. Konkrete Angaben:

- 1.  $\Omega = [0, 1] \times [0, 1]$ .
- 2. Auf der Übungswebseite liegen drei verschiedene Strömungsfelder bereit. Die u und v Komponenten der Geschwindigkeitsfelder sind in folgenden Dateien abgespeichert:
- (a) homog\_U.dat und homog\_V.dat,
- (b) rigid\_rot\_U.dat und rigid\_rot\_V.dat,
- (c) rotate\_U.dat und rotate\_V.dat

In der Praxis werden solche oder ähnliche Dateien von verschiedenen Strömungslösern geliefert, z.B. Fluent. Die Vektorfelder können mit dem Matlab-Kommando quiver visualisiert werden.

- 3. Alle drei Strömungsfelder sind mit Hilfe von  $31 \times 31$  Matrizen angegeben. Der Zahl in der *i*ten Reihe und j-ten Spalte entspricht dem Wert  $u(x_i, y_j)$  bzw.  $v(x_i, y_j)$ , wobei  $x_i = (i-1)h$ ,  $y_j = (j-1)h, h = 1/30.$
- 4. Die Anfangsform der Blase sei eine Ellipse

 $X_0 = x_c + r \cos \phi$ ,  $Y_0 = y_c + 2r \sin \phi$ ,  $\phi \in (0, 2\pi]$ 

mit dem Zentrum  $(x_c, y_c) = (0.5, 0.3)$  und  $r = 0.05$ .

Visualisieren Sie mit  $\tau = h$  die ersten 50 bis 100 Schritte der Bewegung. Um eine ausreichend gute Beschreibung der Blase zu erhalten, sind etwa 30 bis 50 Markierungspunkte notwendig. Zum Lösen etwaiger linearer Systeme benutzen Sie einen iterativen Löser. Begründen Sie Ihre Auswahl!

#### Aufgabe 3: Gewinner gesucht!

Bewerten Sie die Aufgaben aller Übungsblätter nach folgenden Kriterien:

- Aufgabe, die am meisten Spaß gemacht hat
- Langweiligste Aufgabe
- Schwierigste Aufgabe
- Aufgabe, die am meisten Zeit gekostet hat
- Aufgabe, wo Sie am meisten was gelernt haben, mit den Unterkategorien
	- $-$  bezüglich Vorlesungsstoff, Theorie
	- $-$  bezüglich Programmierung
- Aufgabe, die am wenigsten Sinn gemacht hat
- Aufgabe, die Sie am meisten genervt hat, mit den Unterkategorien
	- Weil die "Bugs" in dem Programm schwer zu finden waren
	- Weil die Aufgabe einfach "bescheuert" war.